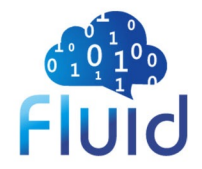

# Fluid CSI Plugin重构

徐之浩 (Fluid项目Maintainer) 南京大学 PASA Lab

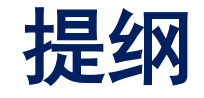

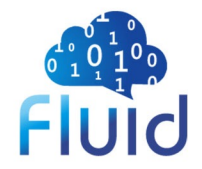

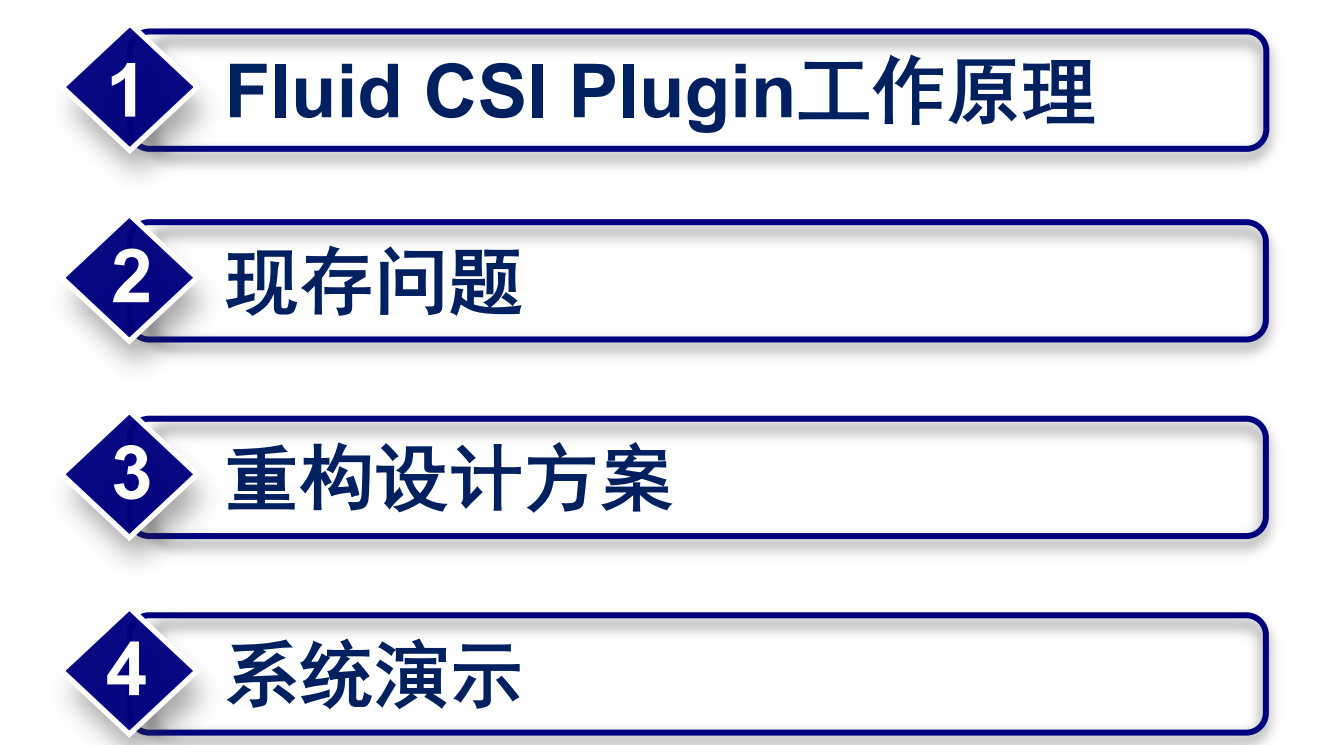

### **Fluid CSI Plugin工作原理**

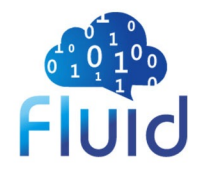

现有架构

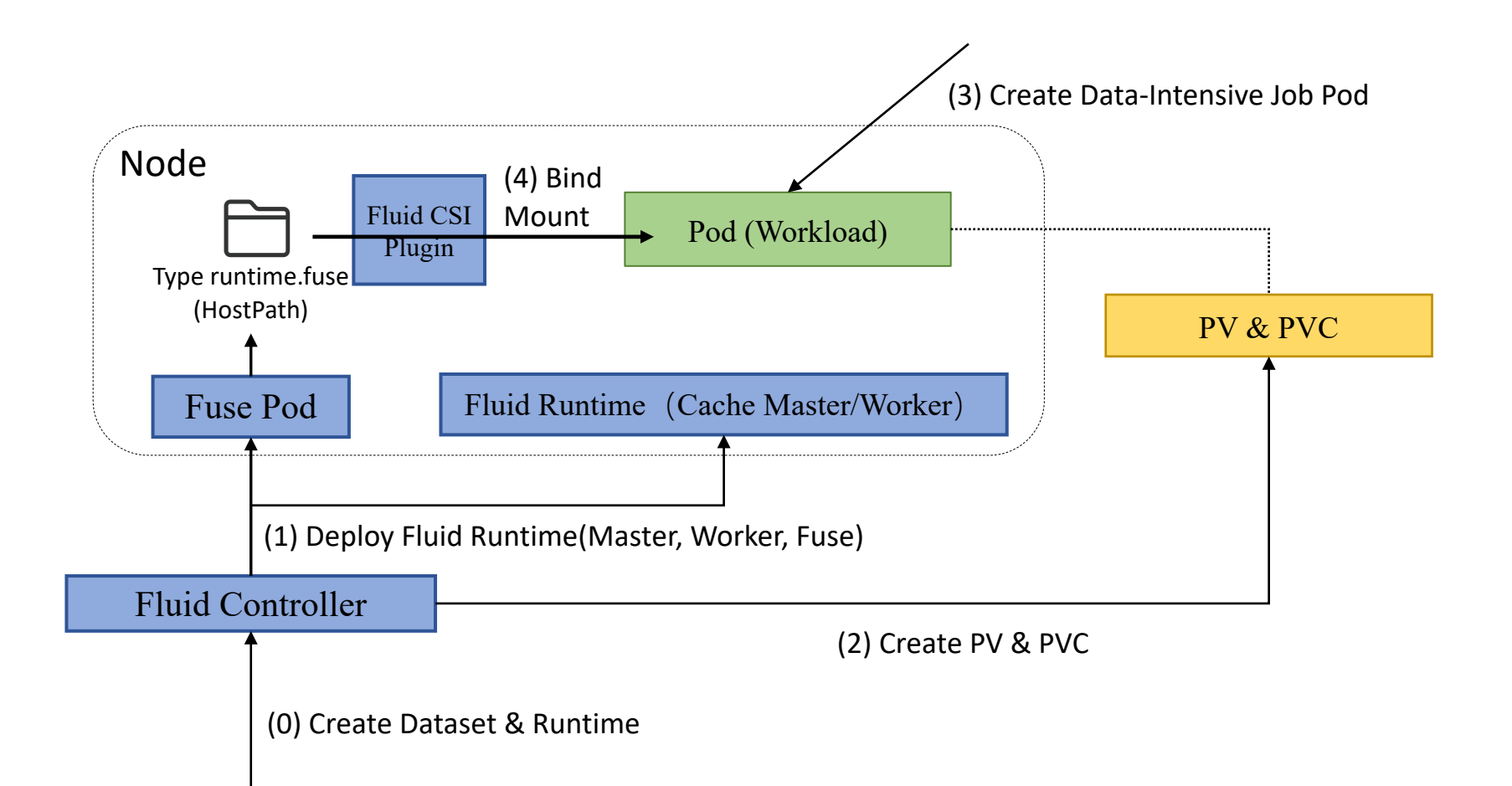

## **Fluid CSI Plugin工作原理**

### **Fuse部署模式**

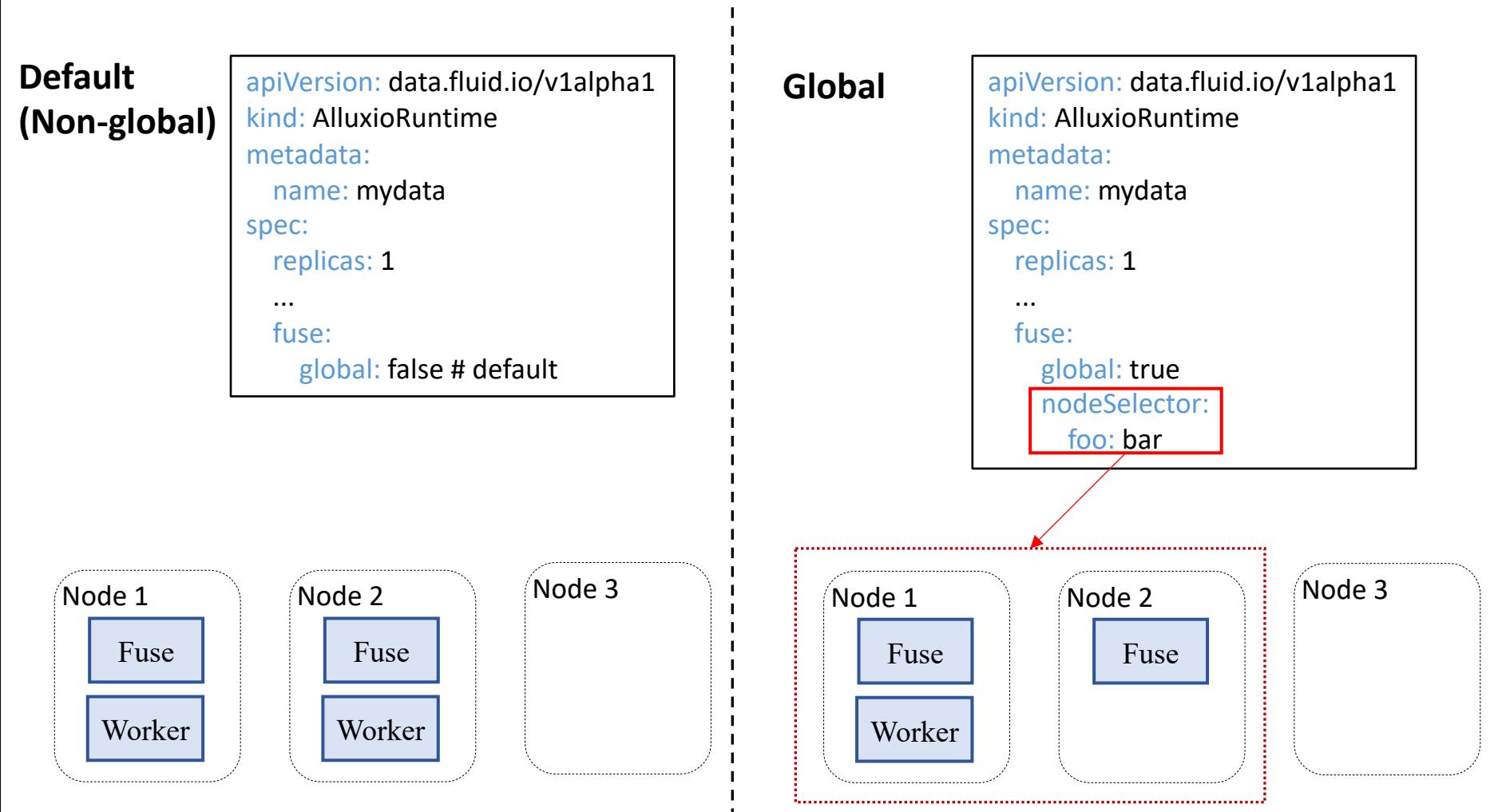

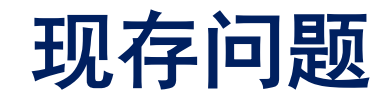

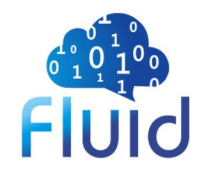

- Fuse Pod被K8s驱逐, 使得应用数据访问崩溃
- 闲置Fuse Pod空占集群资源, 资源利用率低
- Fuse Pod数量固定, 无法灵活适应数据应用实际 使用情况

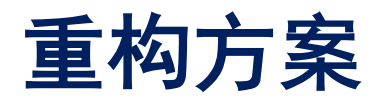

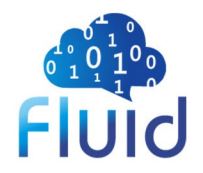

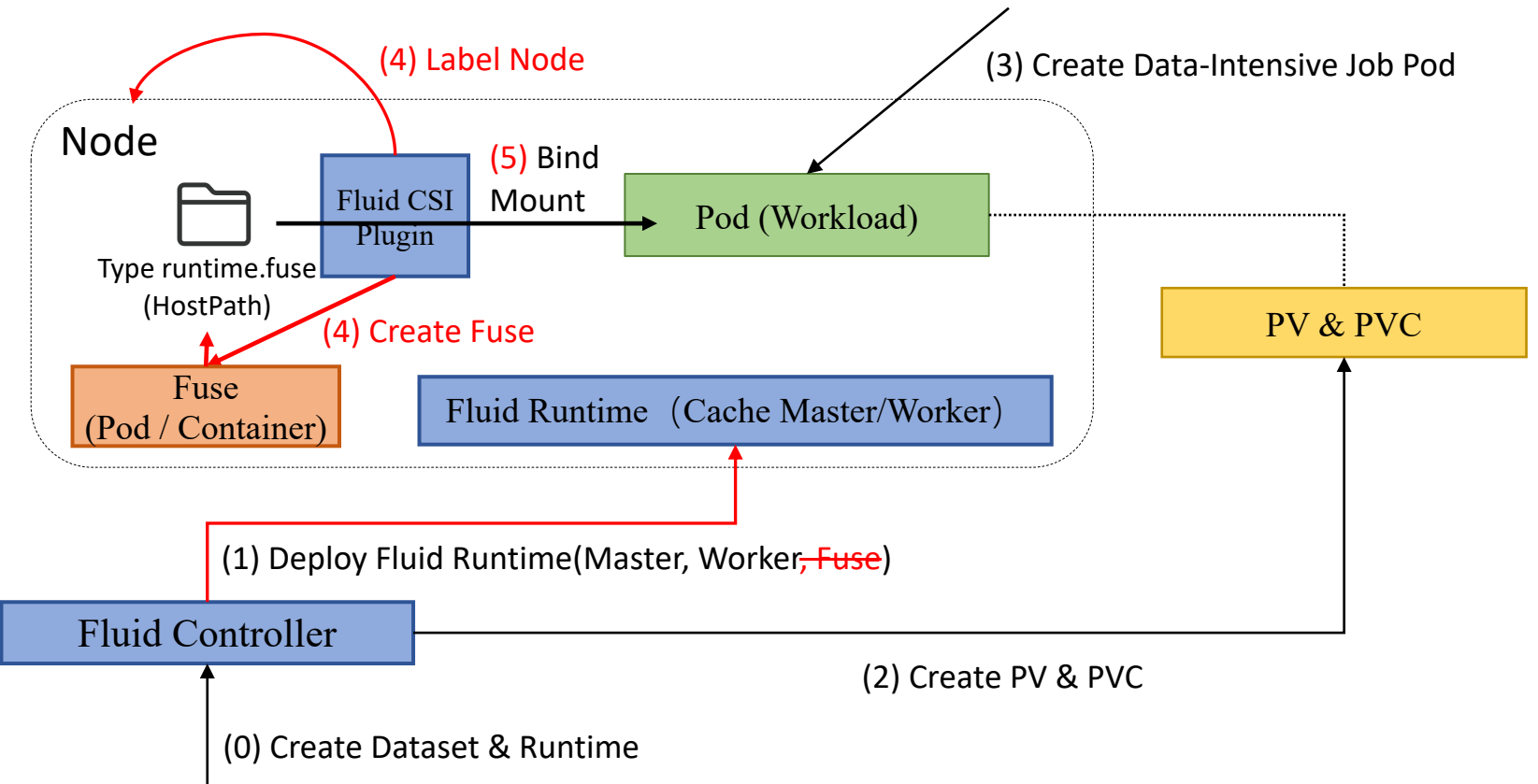

- Lazy启动Fuse容器或Pod(k8s version >= 1.17, system-node-critical)
- 支持不同Container Runtime(e.g. Containerd, Docker) 启动Fuse容器
- 通过Node Label暴露Fuse正在某节点上运行的状态

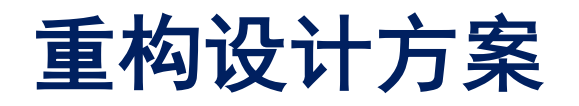

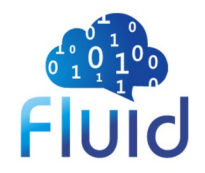

### **Fuse部署模式更改**

- 取消Fuse部署模式Non-Global、Global配置
- Fuse NodeSelector保留, 控制可启动Fuse的节点

**调度信息注入**

- 向Workload Pod中注入节点亲和信息
- 优先调度到正在运行Fuse的节点(Preferred Affinity)
- 优先调度到Cache Worker所在节点(Preferred Affinity)

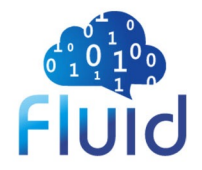

# Thank You!